## <span id="page-0-0"></span>Package: fracture (via r-universe)

July 9, 2024

Title Convert Decimals to Fractions

Version 0.2.1

Description Provides functions for converting decimals to a matrix of numerators and denominators or a character vector of fractions. Supports mixed or improper fractions, finding common denominators for vectors of fractions, limiting denominators to powers of ten, and limiting denominators to a maximum value. Also includes helper functions for finding the least common multiple and greatest common divisor for a vector of integers. Implemented using C++ for maximum speed.

License MIT + file LICENSE

URL <https://fracture.rossellhayes.com/>,

<https://github.com/rossellhayes/fracture>

BugReports <https://github.com/rossellhayes/fracture/issues>

Depends  $R (= 2.10)$ Imports Rcpp **Suggests** covr, test that  $(>= 3.0.0)$ , with r LinkingTo Rcpp Encoding UTF-8 Roxygen list(markdown = TRUE) RoxygenNote 7.2.0 SystemRequirements C++11 Config/testthat/edition 3 Repository https://rossellhayes.r-universe.dev RemoteUrl https://github.com/rossellhayes/fracture RemoteRef HEAD RemoteSha b0e7925c815620f41e53e82ad4817d75593ff24d

## **Contents**

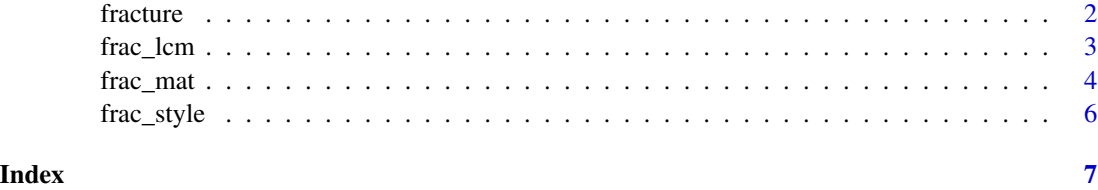

<span id="page-1-1"></span>fracture *Convert decimals to a character vector of fractions*

## Description

Convert decimals to a character vector of fractions

## Usage

```
fracture(
 x,
  ...,
 denom = NULL,
 base_10 = FALSE,common_denom = FALSE,
 mixed = FALSE,max\_denom = 1e+07)
as.fracture(x)
is.fracture(x)
```
## Arguments

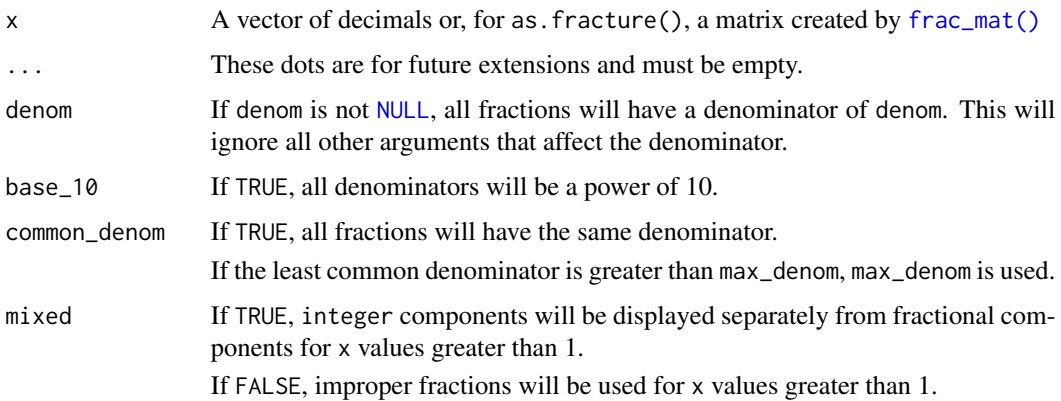

<span id="page-1-0"></span>

### <span id="page-2-0"></span>frac\_lcm 3

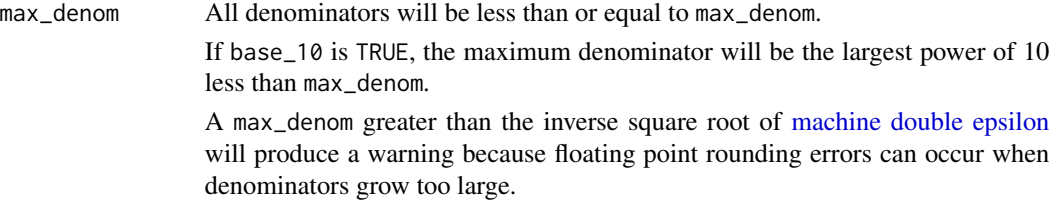

## Value

A character vector.

## See Also

[frac\\_mat\(\)](#page-3-1) to return a matrix of numerators and denominators.

## Examples

```
x \leftarrow (6:1) / (1:6)fracture(x)
fracture(x, common_denom = TRUE)
fracture(x, base_10 = TRUE)fracture(x, base_10 = TRUE, max_denom = 100)fracture(x, base_10 = TRUE, common_denom = TRUE)fracture(x, base_10 = TRUE, common_denom = TRUE, max_denom = 100)fracture(x, mixed = TRUE)fracture(x, mixed = TRUE, common_denom = TRUE)fracture(x, mixed = TRUE, base_10 = TRUE)fracture(x, mixed = TRUE, base_10 = TRUE, max_denom = 100)fracture(x, mixed = TRUE, base_10 = TRUE, common_denom = TRUE)fracture(x, mixed = TRUE, base_10 = TRUE, common_denom = TRUE, max_denom = 100)
```
frac\_lcm *Least common multiple and greatest common divisor*

## Description

Least common multiple and greatest common divisor

## Usage

 $frac_lcm(..., max = 1e+07)$ 

frac\_gcd(...)

## <span id="page-3-0"></span>Arguments

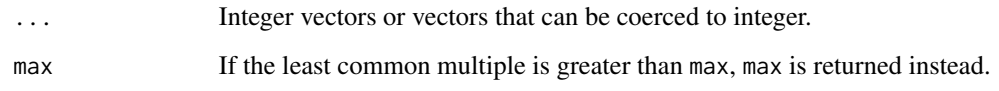

## Value

An integer.

## Examples

```
frac_lcm(1, 2, 3, 4, 5, 6)
x \le -1:6frac_lcm(x)
frac_lcm(x, 7)
frac_gcd(12, 42, 60)
y \leftarrow c(12, 42, 60)frac_gcd(y)
frac_gcd(y, 39)
```
<span id="page-3-1"></span>

frac\_mat *Convert decimals to a matrix of numerators and denominators*

## Description

Convert decimals to a matrix of numerators and denominators

## Usage

```
frac_mat(
 x,
  ...,
  denom = NULL,
 base_10 = FALSE,common_denom = FALSE,
 mixed = FALSE,max\_denom = 1e+07\mathcal{L}as.frac_mat(x)
is.frac_mat(x)
```
### <span id="page-4-0"></span>frac\_mat 5

## **Arguments**

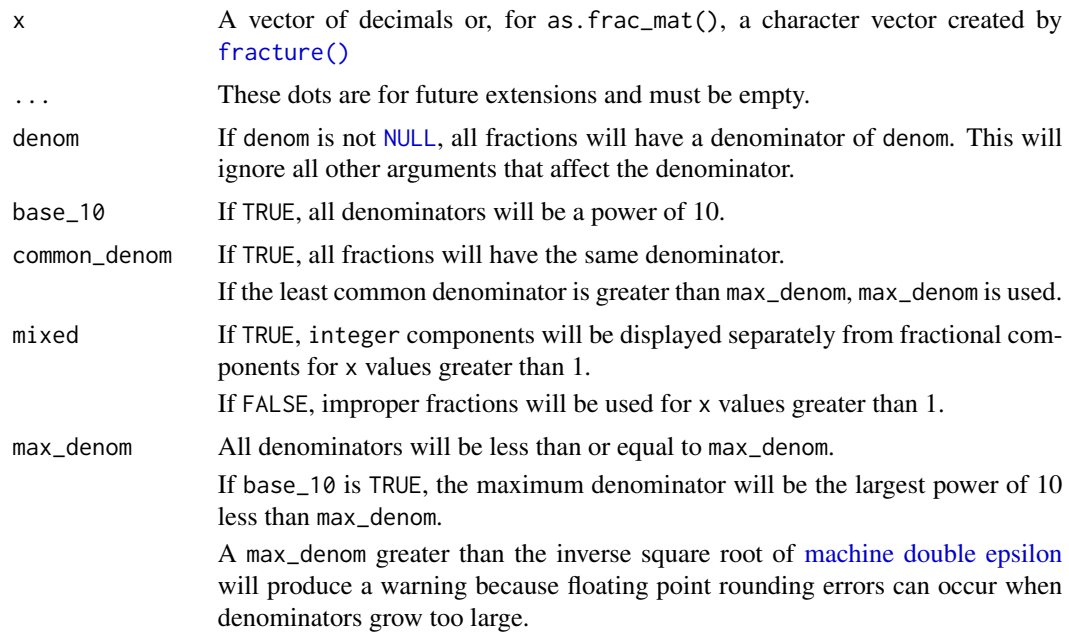

### Value

A matrix with the same number of columns as the length of x and rows for integers (if mixed is TRUE), numerators, and denominators.

## See Also

[fracture\(\)](#page-1-1) to return a character vector of fractions.

## Examples

```
x \leftarrow (6:1) / (1:6)frac_mat(x)
frac_mat(x, common_denom = TRUE)
frac_m{at(x, base_10 = TRUE)}frac_mat(x, base_10 = TRUE, max_denom = 100)frac\_mat(x, base_10 = TRUE, common_denom = TRUE)frac\_mat(x, base_10 = TRUE, common_denom = TRUE, max_denom = 100)frac_m{at(x, mixed = TRUE)}frac_m{at(x, mixed = TRUE, common_denom = TRUE)}frac_m{at(x, mixed = TRUE, base_10 = TRUE)}frac\_mat(x, mixed = TRUE, base_10 = TRUE, max_denom = 100)frac_m{at(x, mixed = TRUE, base_10 = TRUE, common_denom = TRUE)}frac_mat(x, mixed = TRUE, base_10 = TRUE, common_denom = TRUE, max_denom = 100)
```
<span id="page-5-0"></span>

## Description

Uses Unicode superscripts and subscripts to format a fracture.

## Usage

```
frac_style(fracture, ...)
```
## Arguments

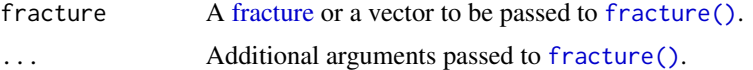

## Value

fracture with numerators formatted with Unicode superscripts and denominators formatted with Unicode subscripts.

## Examples

```
frac_style(fracture(0.5))
frac\_style(fraction(c(0.5, 1.5), mixed = TRUE))
```
# <span id="page-6-0"></span>Index

as.frac\_mat *(*frac\_mat*)*, [4](#page-3-0) as.fracture *(*fracture*)*, [2](#page-1-0) frac\_gcd *(*frac\_lcm*)*, [3](#page-2-0) frac\_lcm, [3](#page-2-0) frac\_mat, [4](#page-3-0) frac\_mat(), *[2,](#page-1-0) [3](#page-2-0)* frac\_style, [6](#page-5-0) fracture, [2,](#page-1-0) *[6](#page-5-0)* fracture(), *[5,](#page-4-0) [6](#page-5-0)* is.frac\_mat *(*frac\_mat*)*, [4](#page-3-0)

is.fracture *(*fracture*)*, [2](#page-1-0)

machine double epsilon, *[3](#page-2-0)*, *[5](#page-4-0)*

NULL, *[2](#page-1-0)*, *[5](#page-4-0)*